## MP3

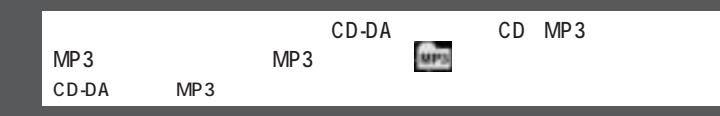

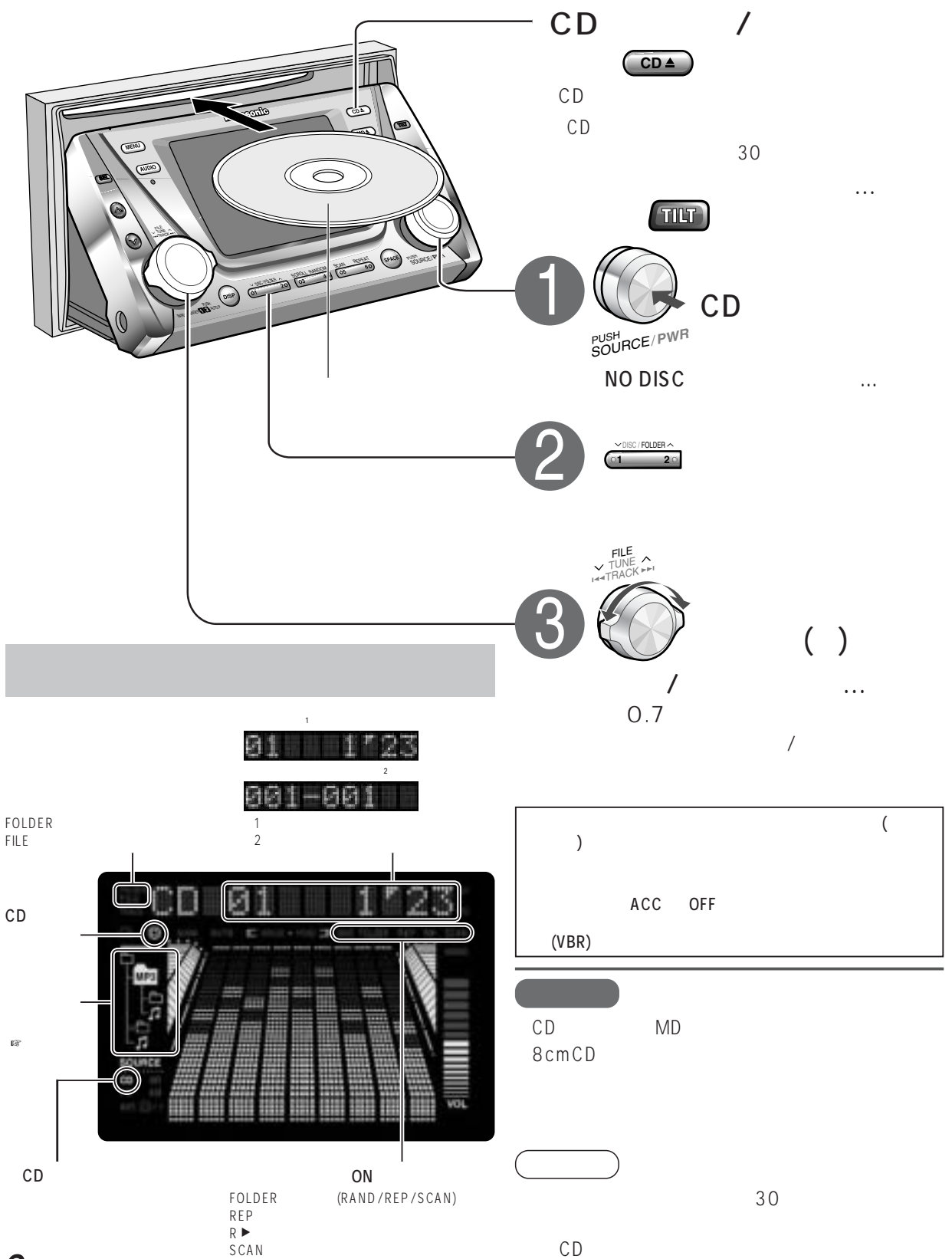

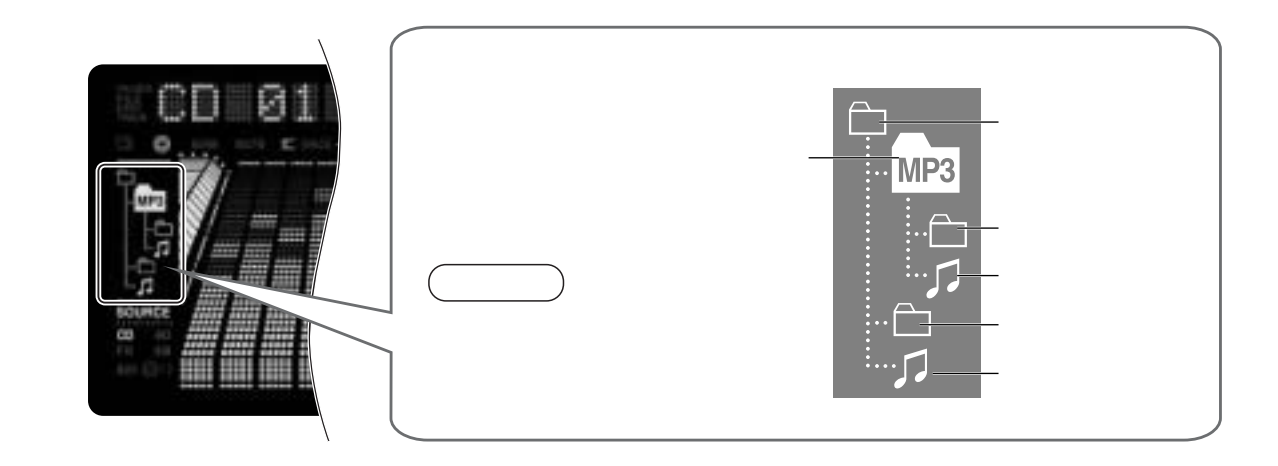

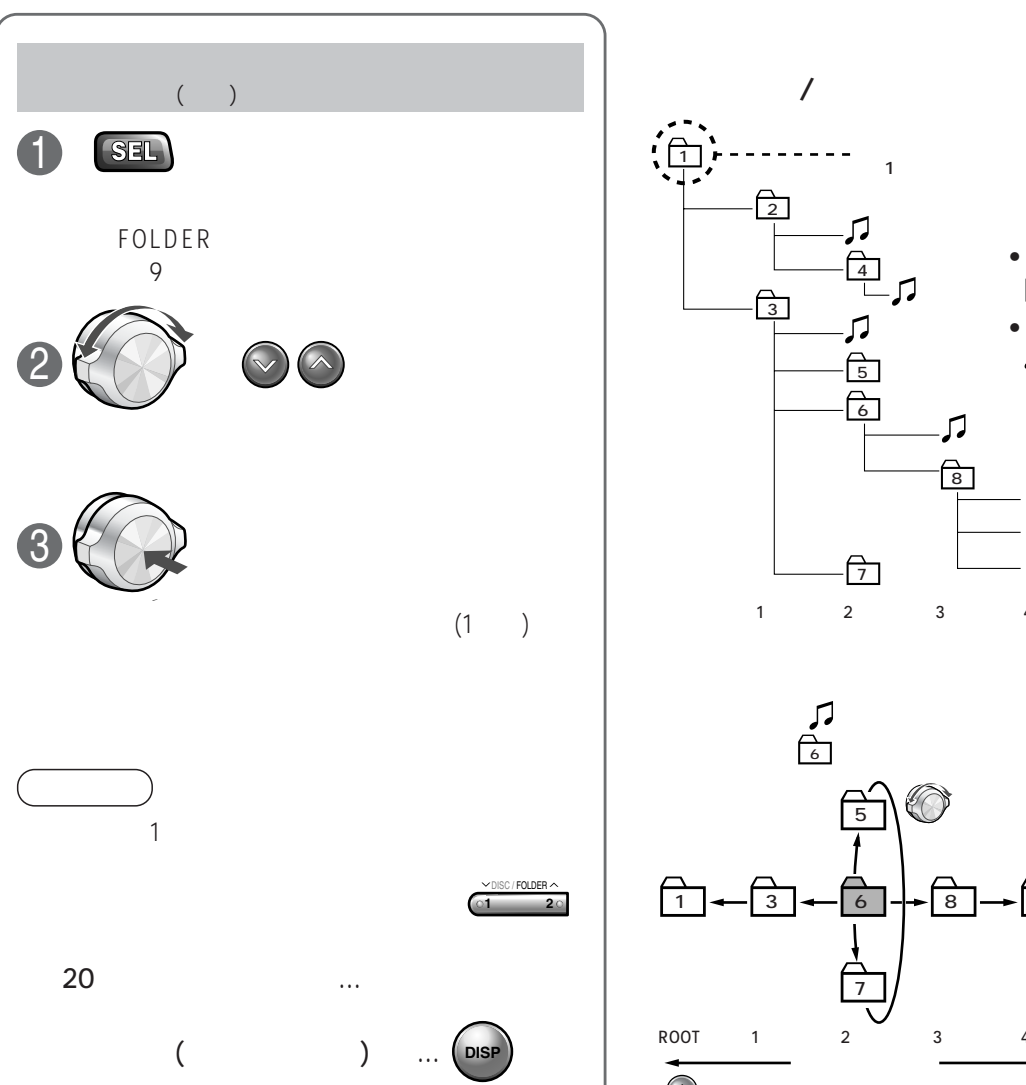

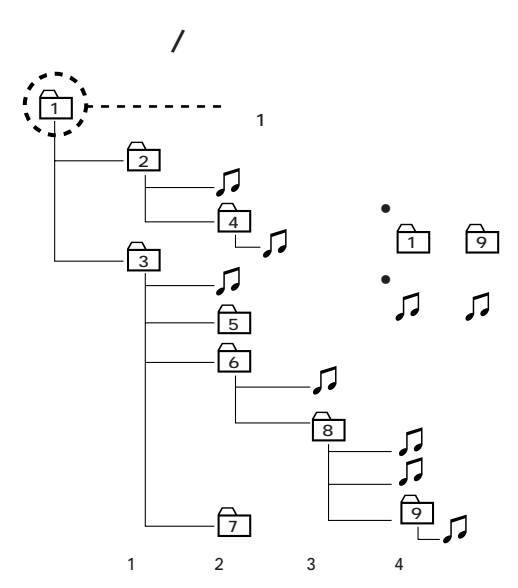

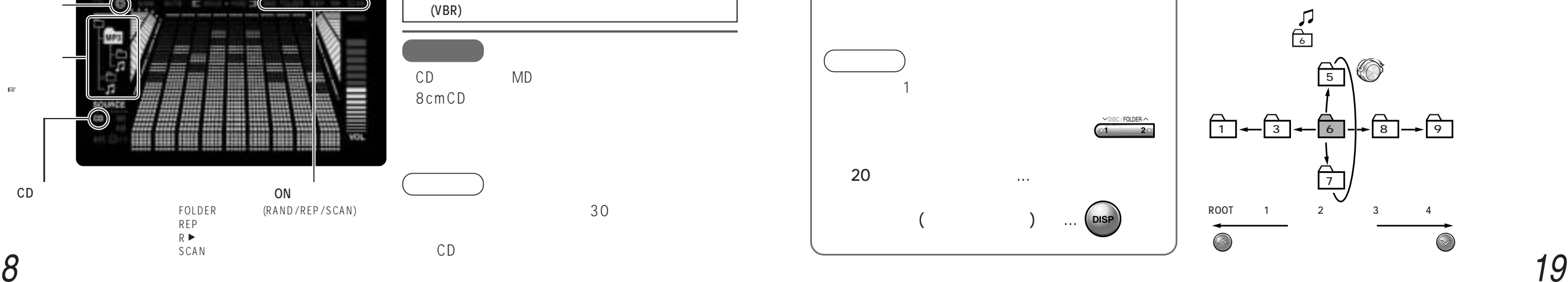